# Un dé est-il équilibré ?

#### *Partie 1* **: Observations**

**1.** Lorsque nous exécutons des séries de lancers de ce dé et observons la répartition des résultats, Nous devrions obtenir dans un cas idéal la répartition suivante :

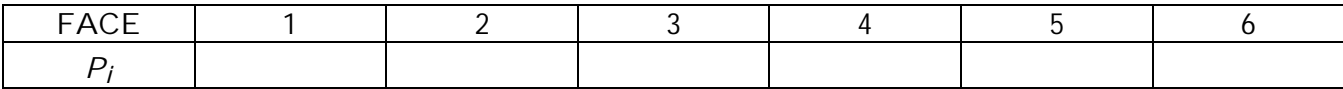

Indiquer les valeurs dans les cases.

**2.** Observons des simulations de 100 lancers  $\mathcal{F}$   $\mathcal{F}$  1 lance 100.xls

Notons un exemple de répartition des fréquences observées

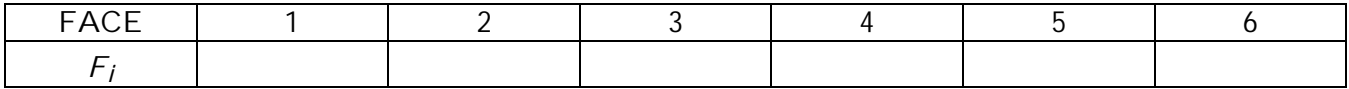

**2.** Observons des simulations de 500 lancers  $\mathcal{F} \cdots$  1 lance 500.xls

Notons un exemple de répartition des fréquences observées

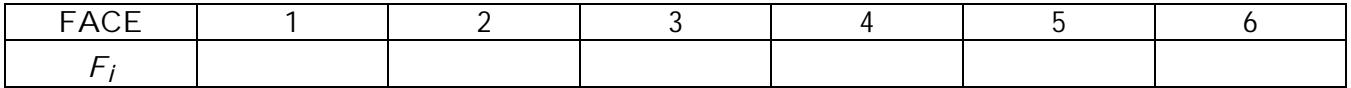

### *Partie 2 :* **Quantification**

**1.** Définition d'une distance entre les fréquences observées et la loi de probabilité équirépartie au départ.

$$
d^{2} = (F_{1} - \frac{1}{6})^{2} + (F_{2} - \frac{1}{6})^{2} + (F_{3} - \frac{1}{6})^{2} + (F_{4} - \frac{1}{6})^{2} + (F_{5} - \frac{1}{6})^{2} + (F_{6} - \frac{1}{6})^{2}
$$

**2.** Calculons la valeur de cette distance pour les deux simulations notées et comparons avec les résultats obtenus par les autres élèves de la classe.

### **3.** Conclusions

### *Partie 3 :* **Etude de la fluctuation d'échantillonnage de** *d<sup>2</sup>*

**1.** Si nous calculons 100 valeurs de  $\sigma^2$  pour 100 simulations de 100 lancers nous allons étudier la répartition des valeurs de cette série statistique avec les déciles et construire une boîte de Tuckey et un histogramme.  $\mathcal{F}$   $\mathbb{E}$  2 simul 100.xls

**a)** A l'aide de cette simulation, recopier sur deux boîtes de Tuckey et les deux histogrammes correspondant.

**b)** Comparer avec ceux des autres élèves.

**2.** Recommencer avec 100 simulations de 500 lancers.  $\mathcal{F} \cdots \blacksquare$  2\_simul\_500.xls

Que remarquez vous ?

**3.** Observations d'autres simulations :  $\circledast \cdots \cong$  graph1.doc  $\cong$  graph2.doc

### **Conclusion :**

L'observation des fluctuations de *d <sup>2</sup>* nous permet de voir, à partir des boîtes de Tuckey, que le 9<sup>*ième*</sup> décile est de l'ordre de 16 pour les simulations de 100 lancers ( 3 pour les simulations de 500  $^{\circ}$ lancers )

### **Ce n'est pas le nombre de simulations qui fait varier la valeur de ce 9***ième* **décile mais le nombre de lancers par simulation.**

Nous pouvons donc dire que 90% des simulations de 100 lancers donnent  $d^2$   $\leq$  16.

Si nous effectuons 100 lancers d'un dé, il y a donc 90 chances sur 100, d'obtenir *d <sup>2</sup>* <sup>≤</sup> 16 si ce dé n'est pas truqué.

## *Partie 4 :* **Application . . . simprob2.xls**

Je lance 100 fois un dé, je calcule *d 2* :

Si *d <sup>2</sup>* <sup>≤</sup> 16 alors j'admet que le dé n'est pas truqué ;

Si  $d^2$  > 16 alors j'admet que le dé est truqué.

### 1 100 simulations de 100 lancers

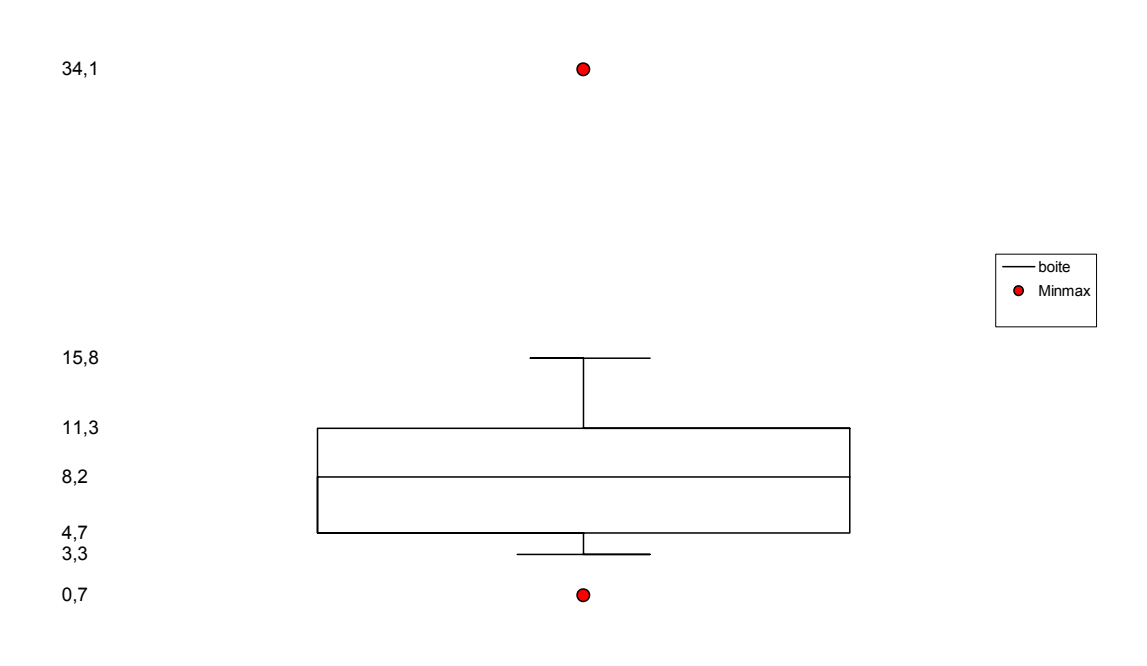

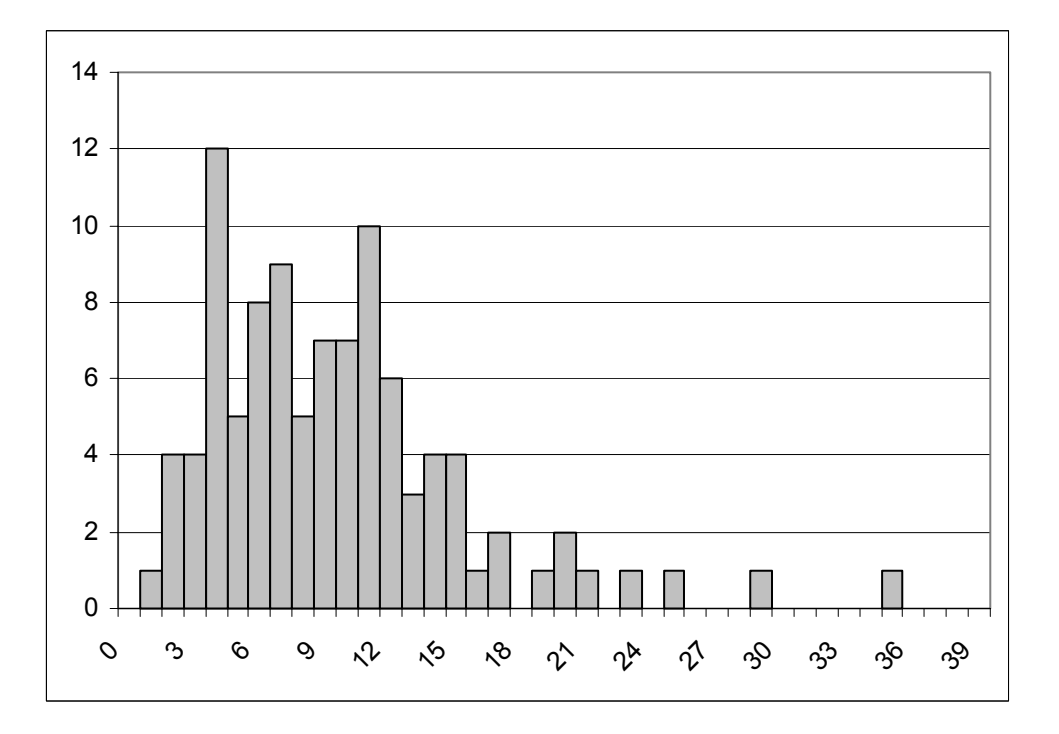

### 2 100 simulations de 100 lancers

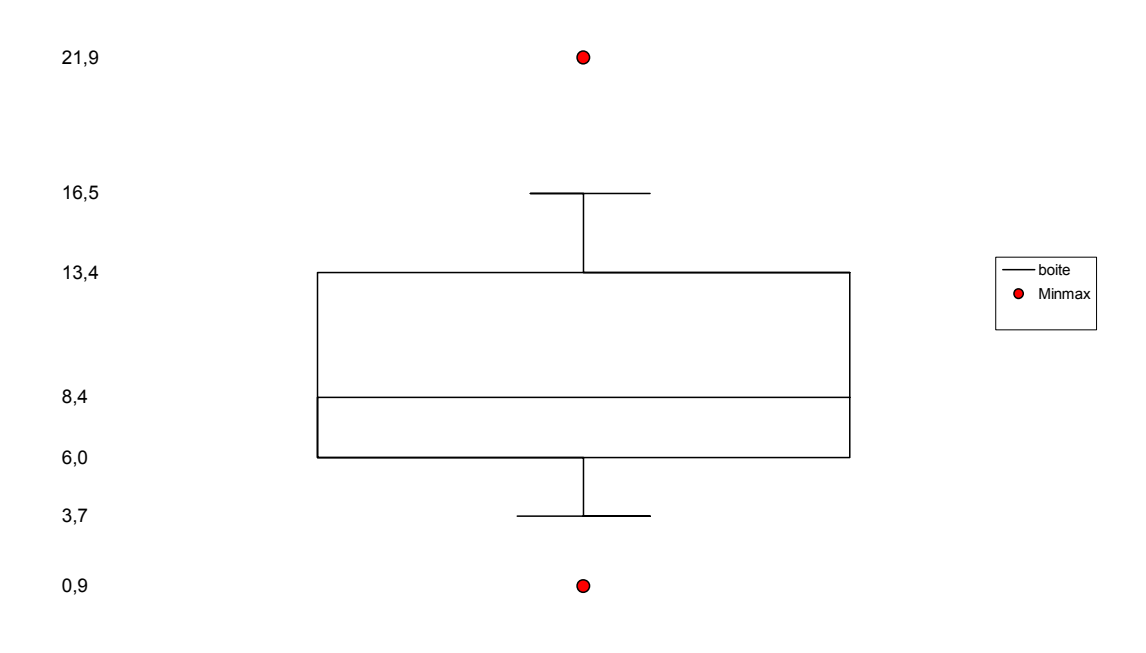

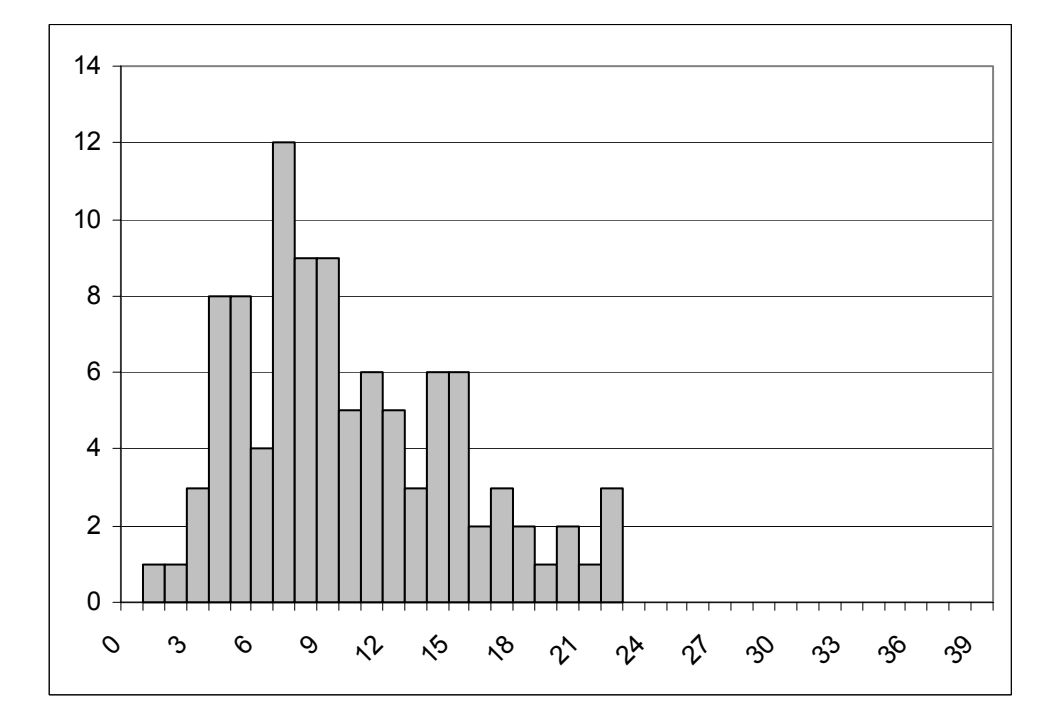

### 3 100 simulations de 100 lancers

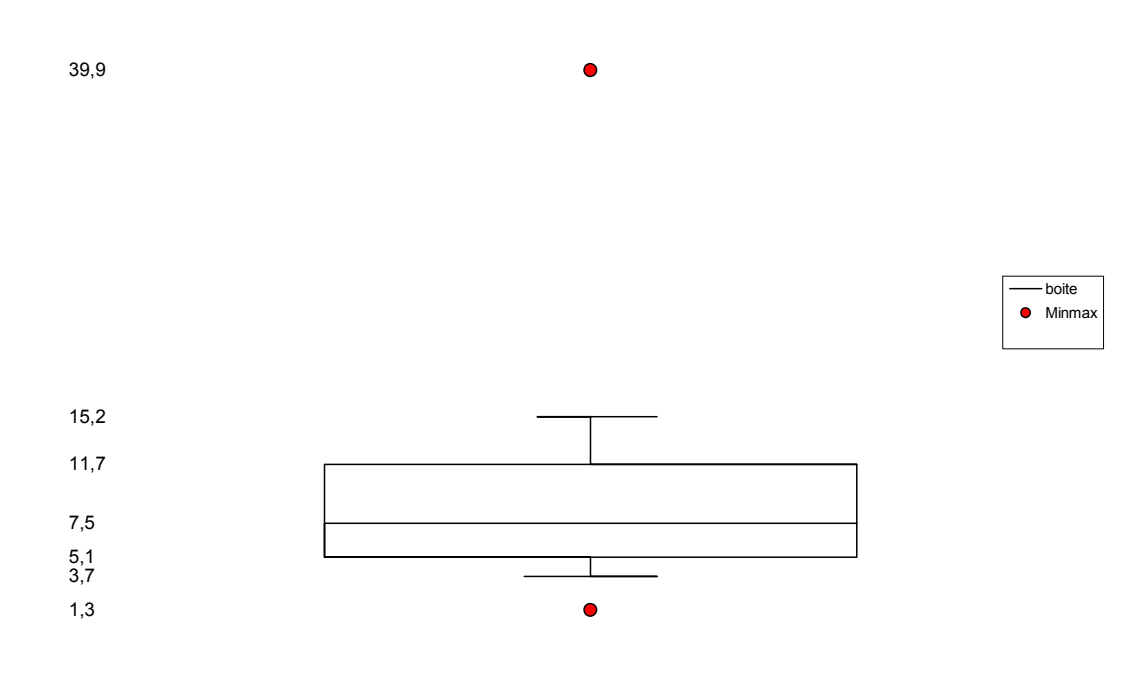

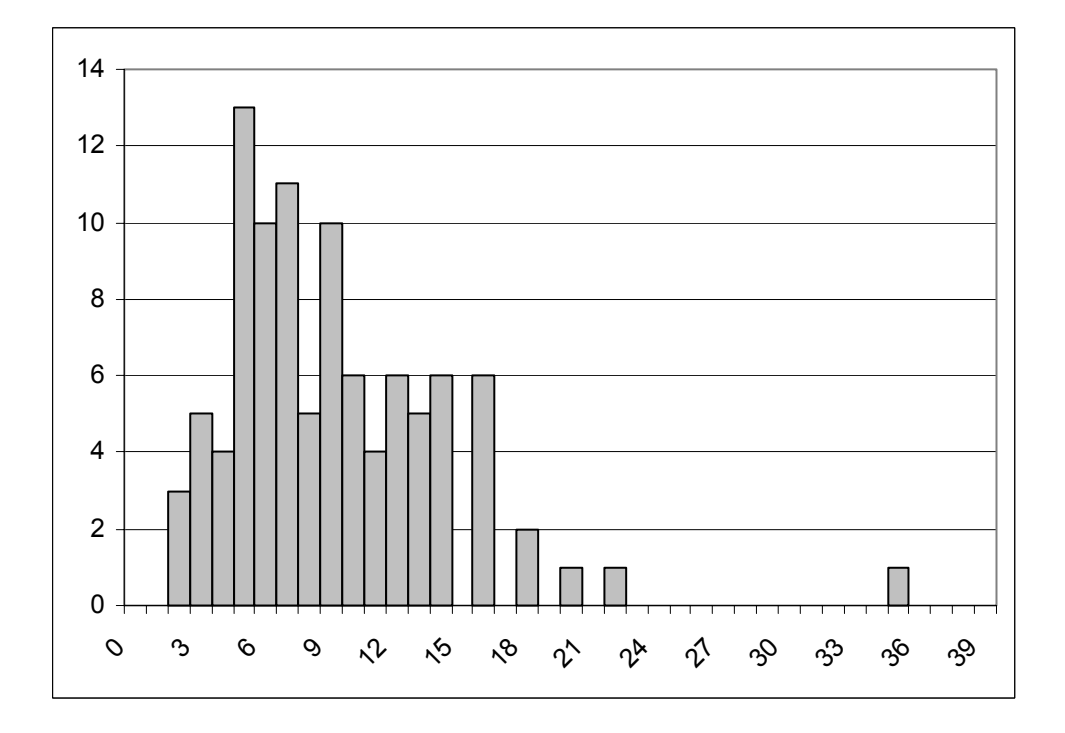

### 4 100 simulations de 500 lancers

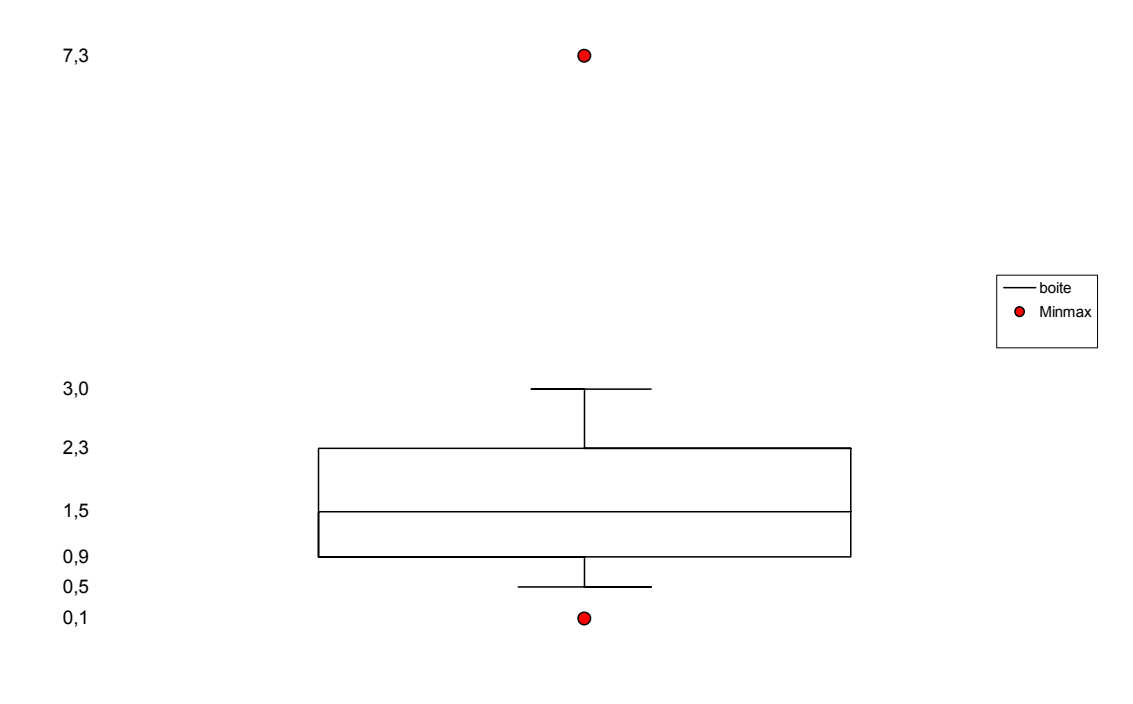

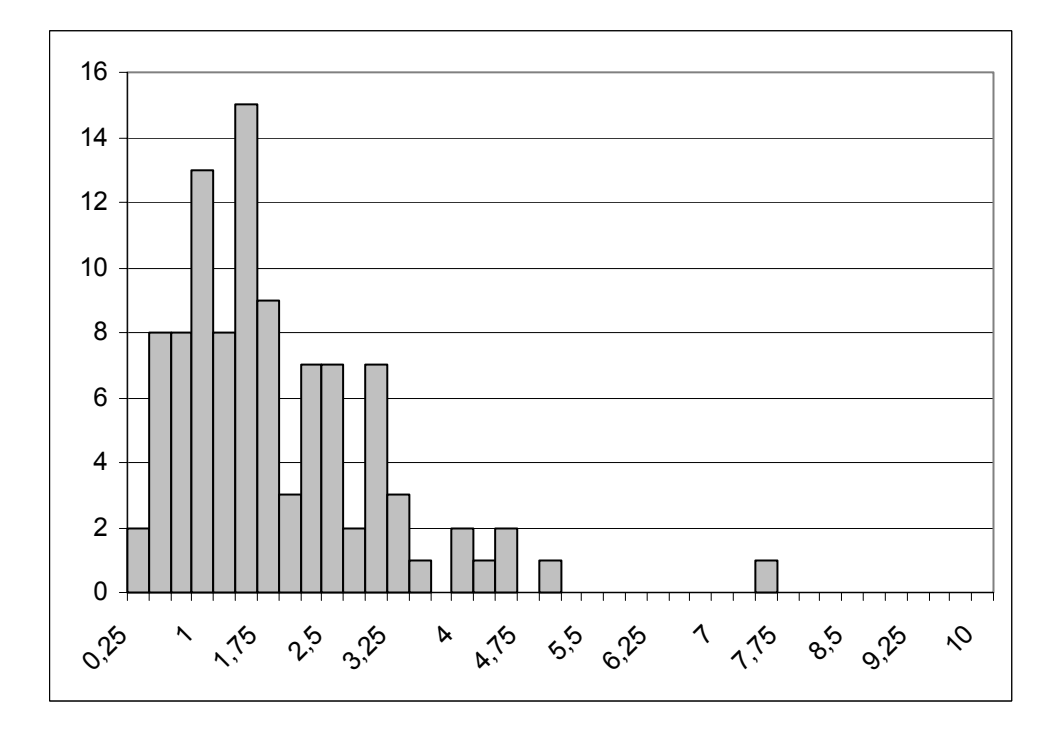

### 5 100 simulations de 500 lancers

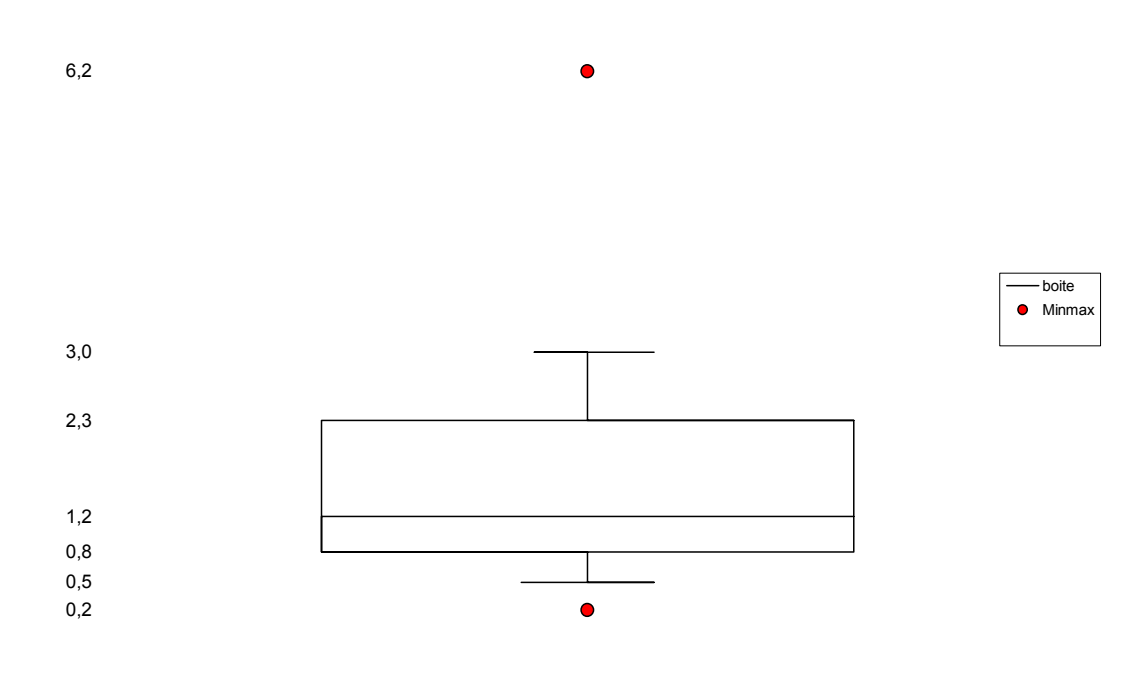

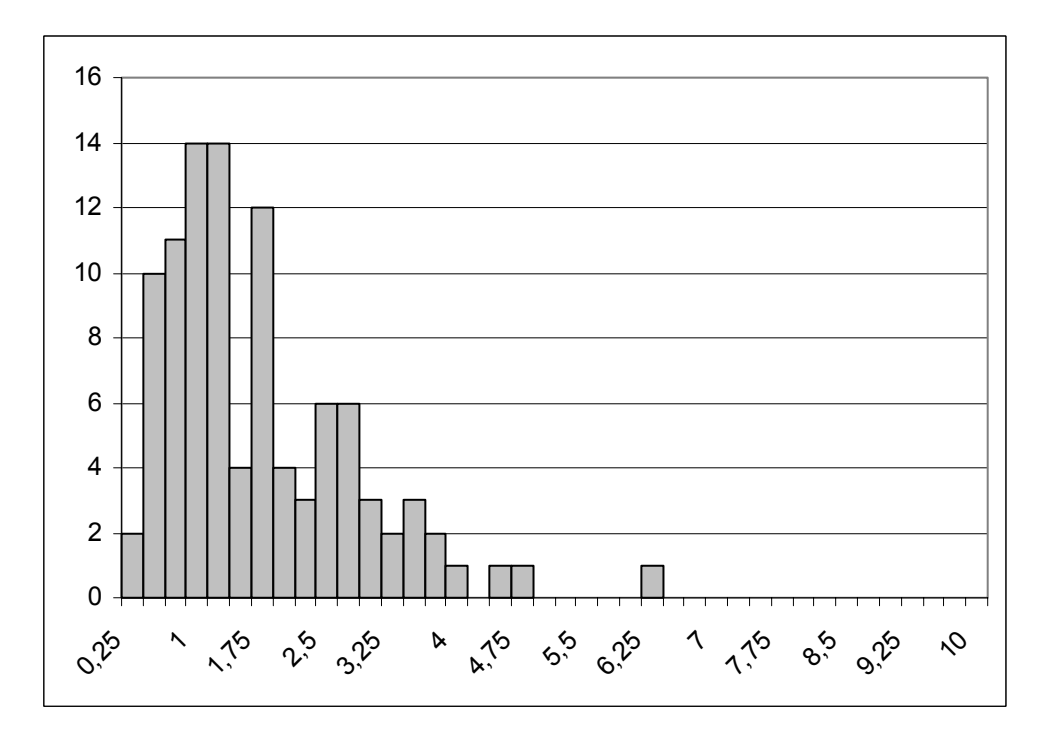

7/13

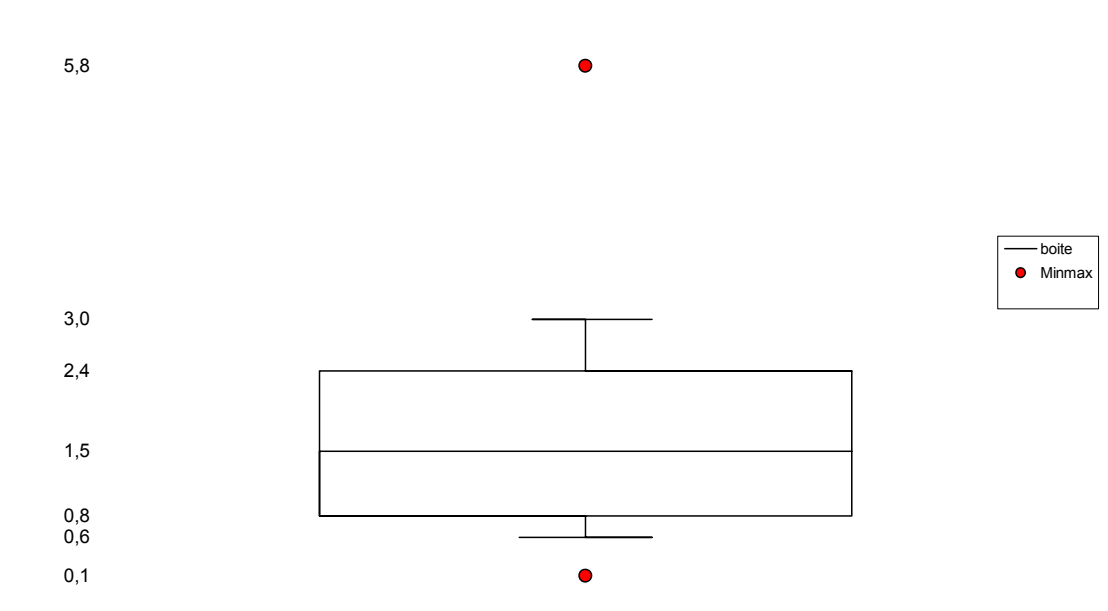

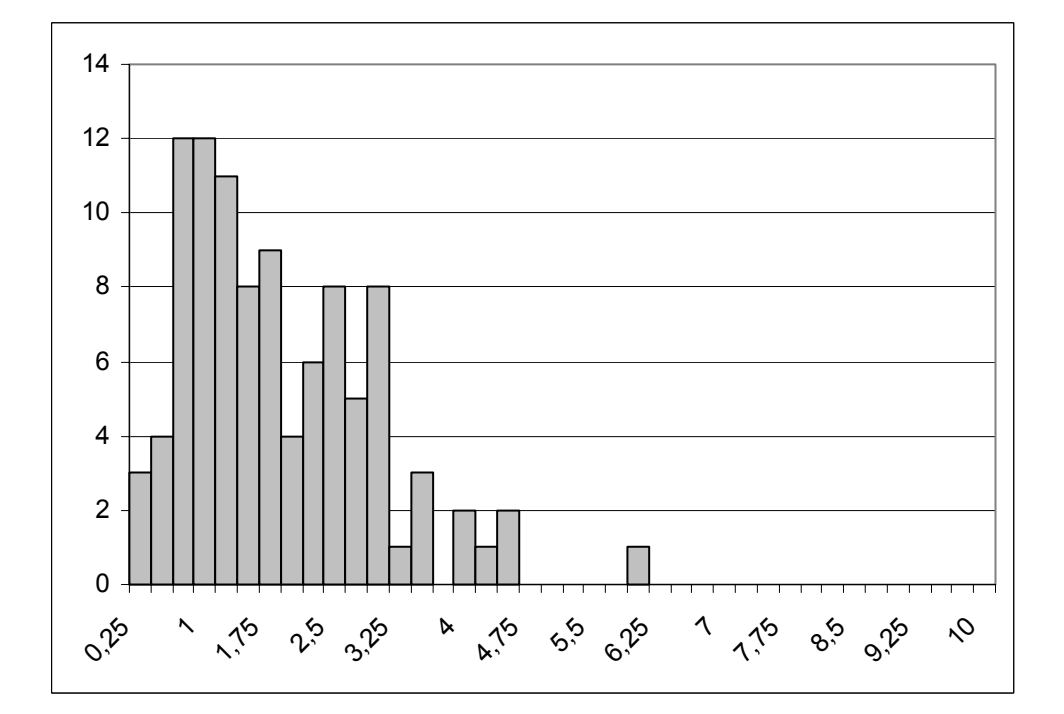

1000 simulations de 500 lancers : Répartition de  $\vec{a^2}$ .

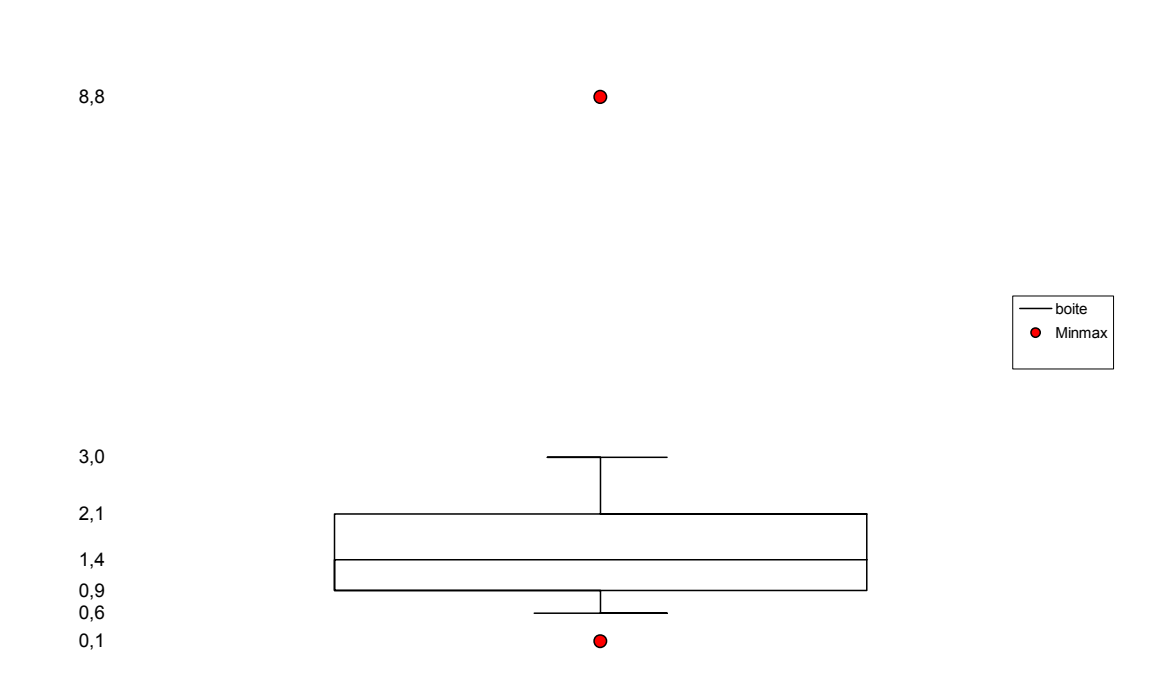

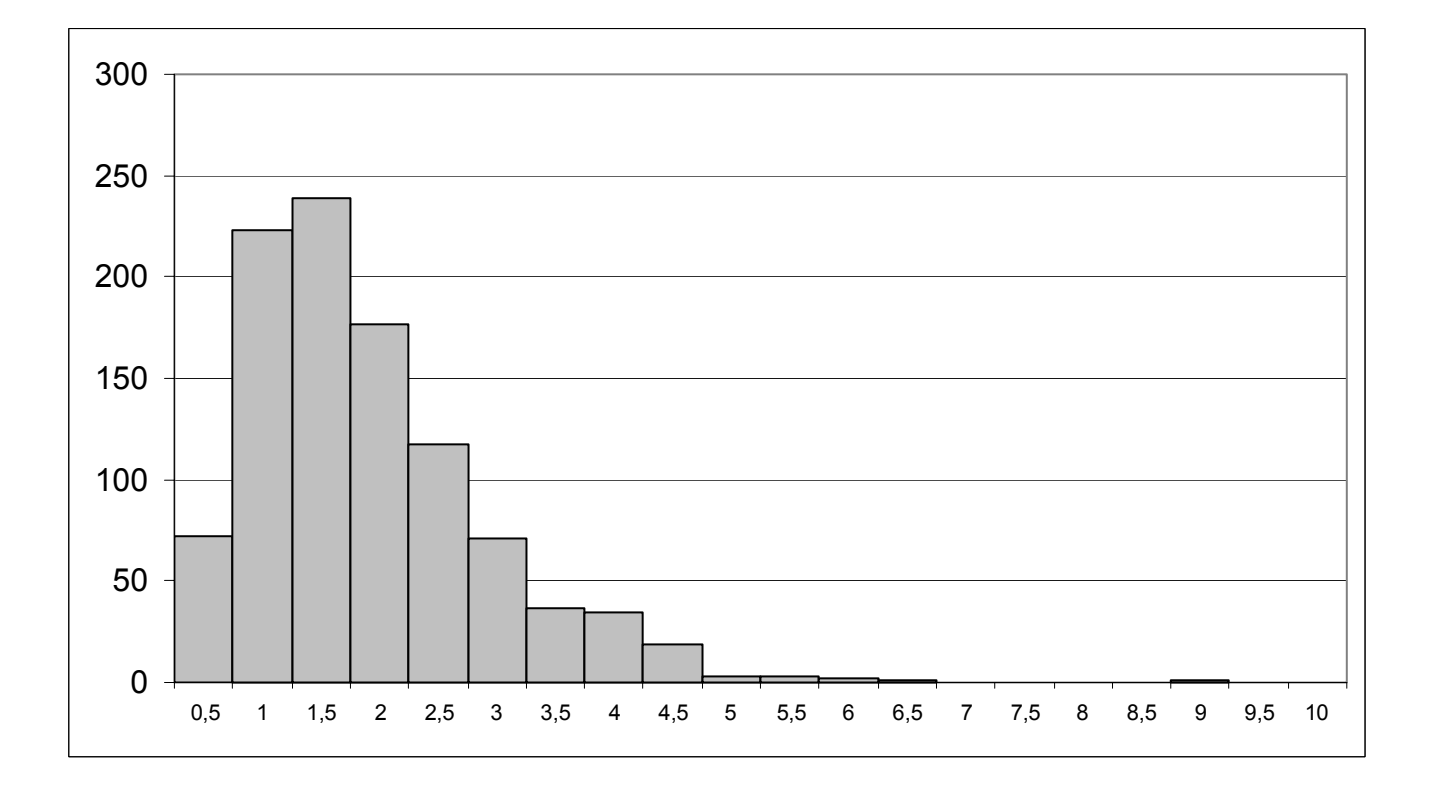

9/13

1000 simulations de 1000 lancers : Répartition de  $\vec{\sigma^2}$ .

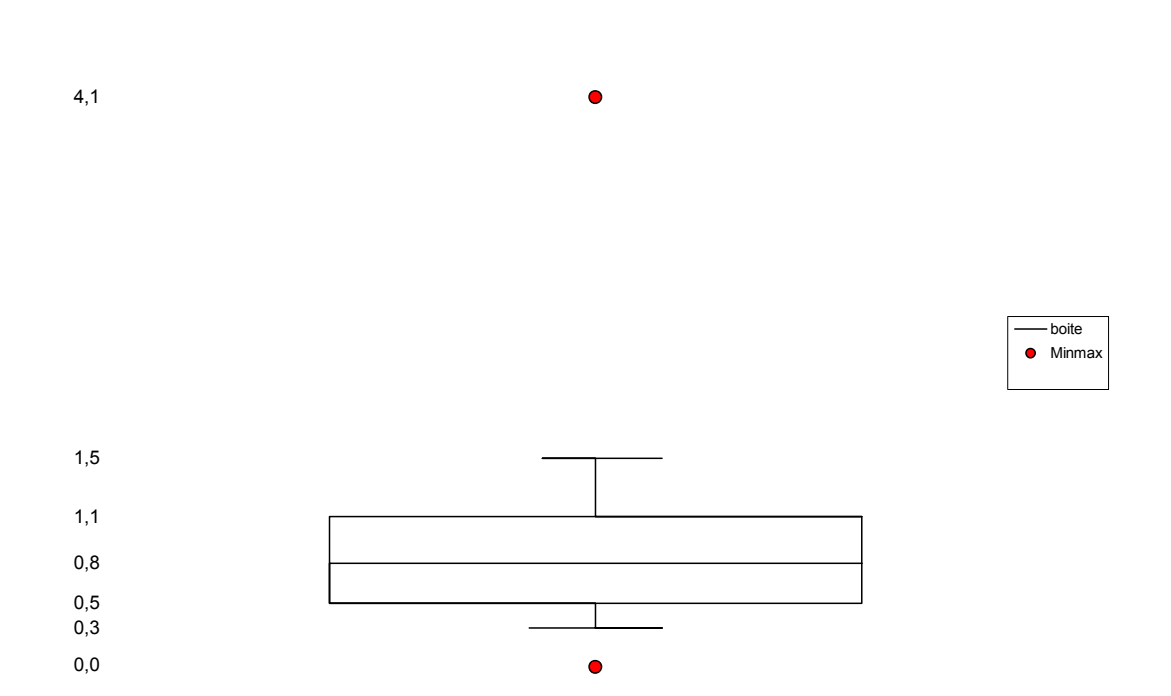

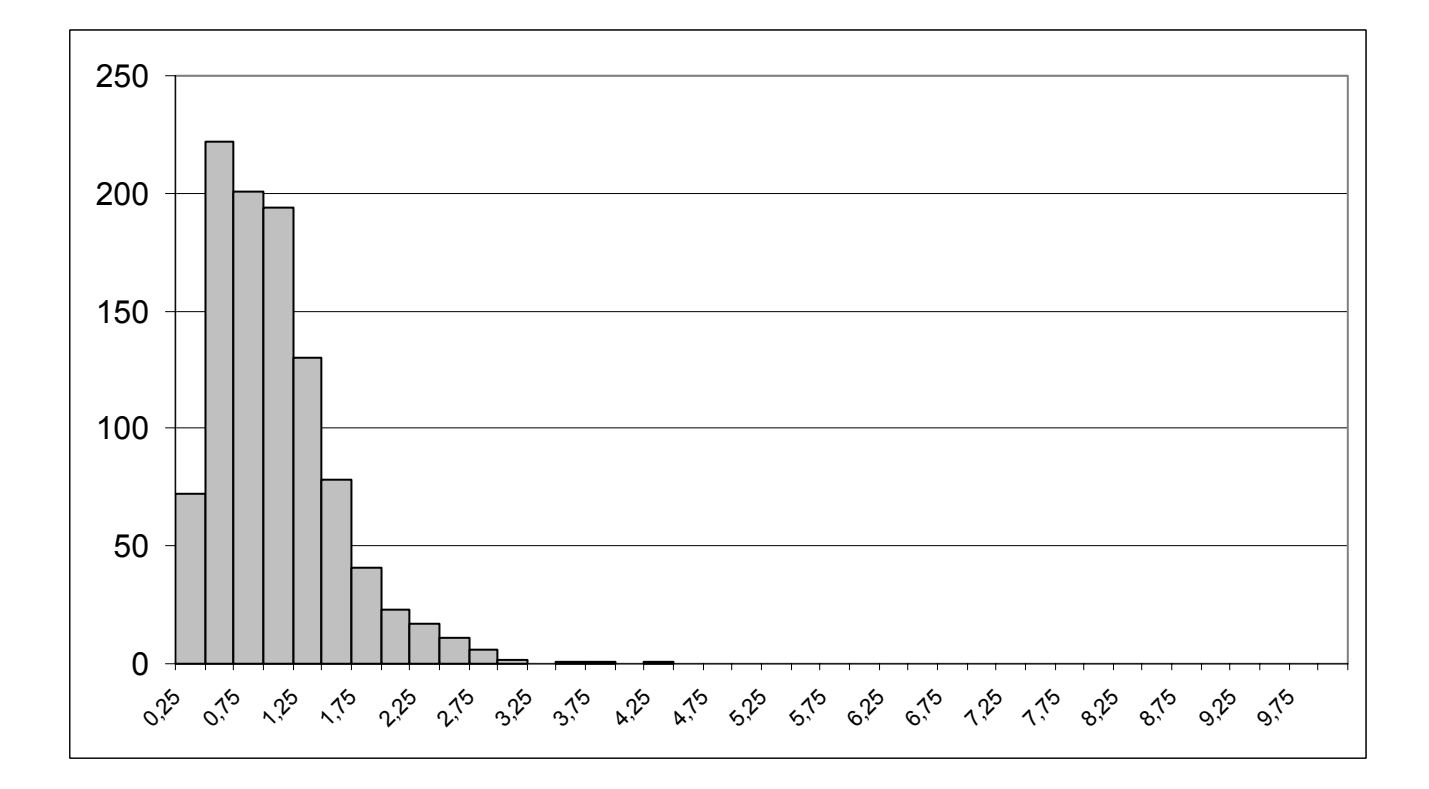

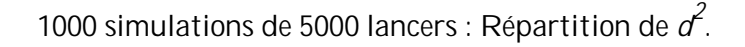

0,0 0,1 0,1  $0,1$ 

0,2

0,3

0,6

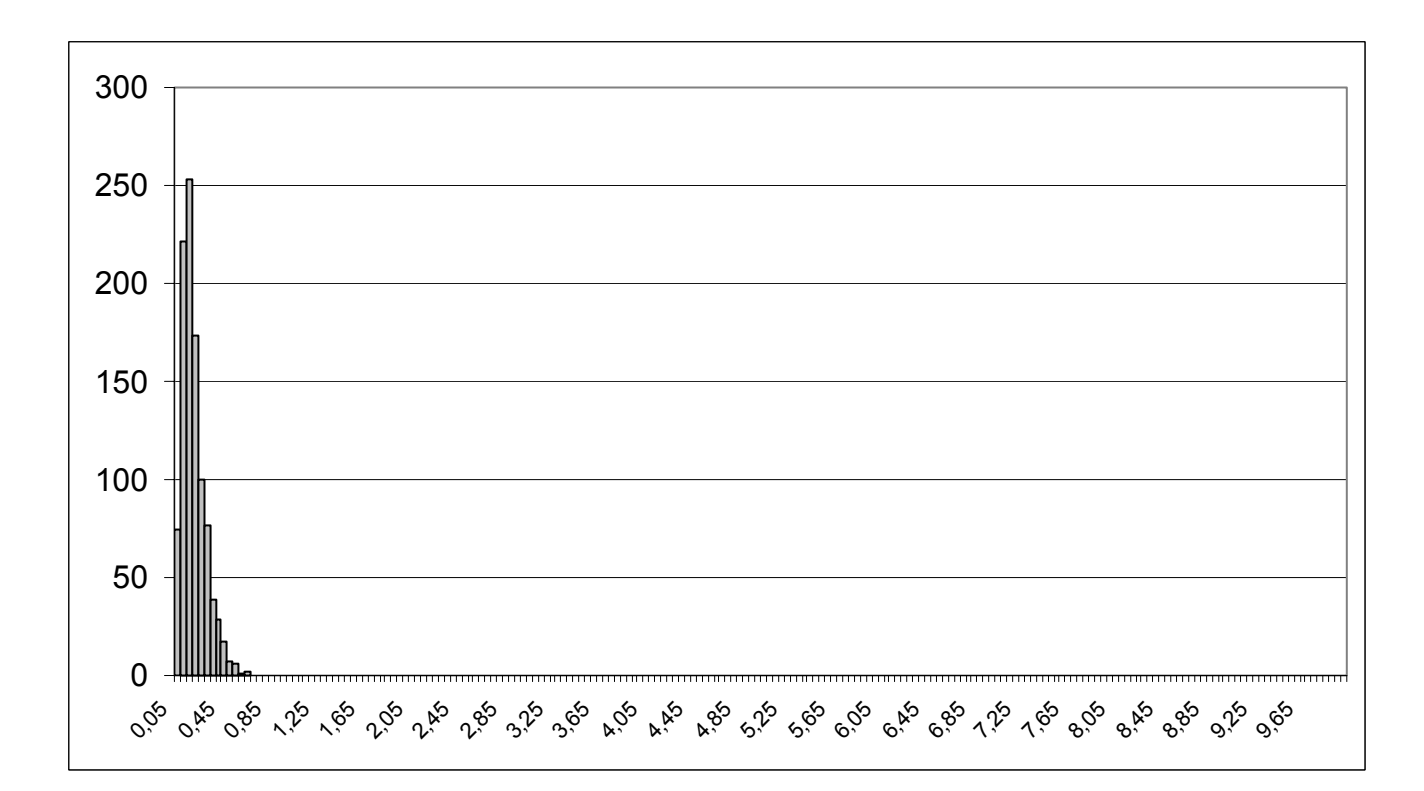

 $\bullet$ 

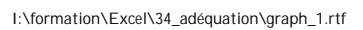

boite  $\bullet$  Minmax

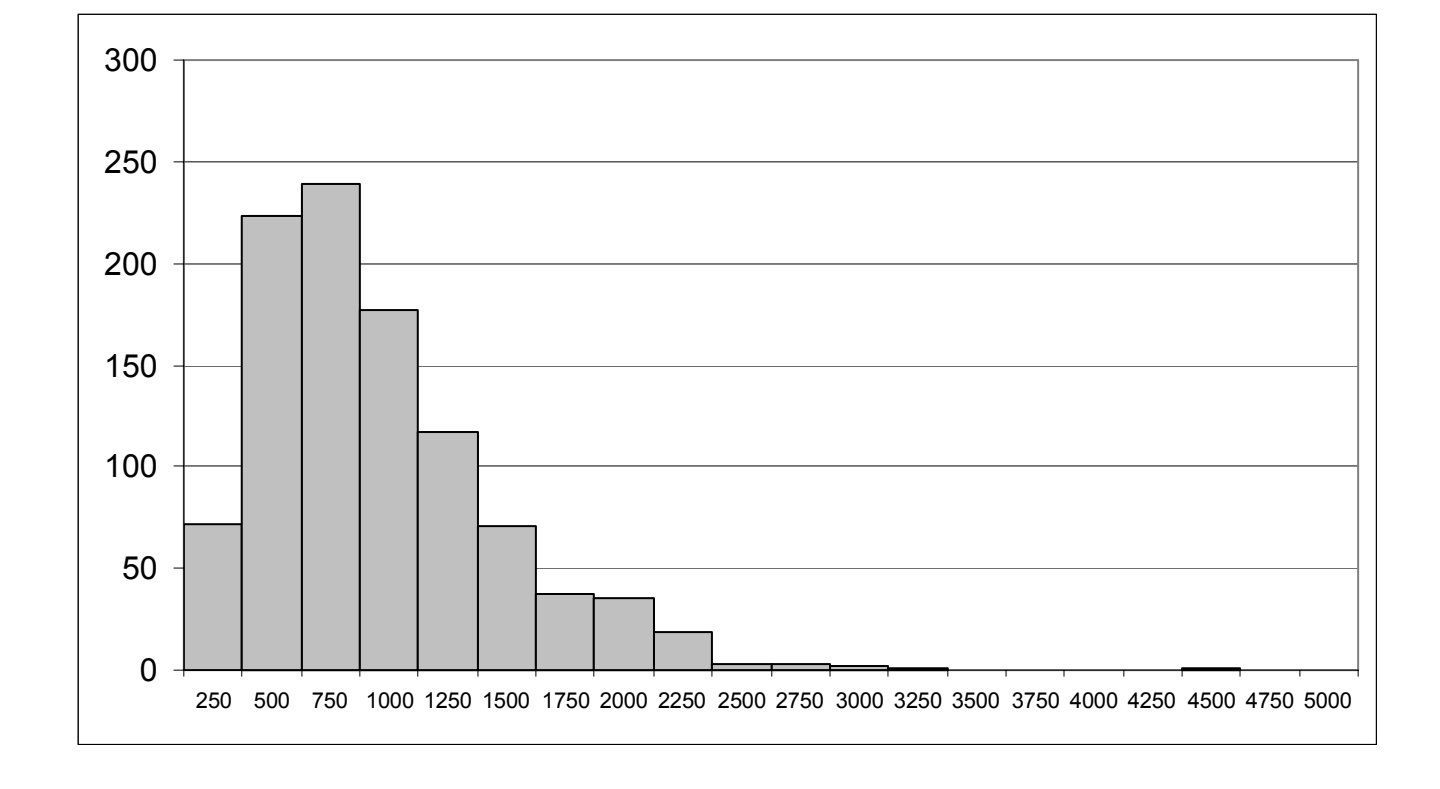

1000 simulations de 500 lancers : Répartition de n $d^2$ .

1000 simulations de 1000 lancers : Répartition de n $\vec{a^2}$ .

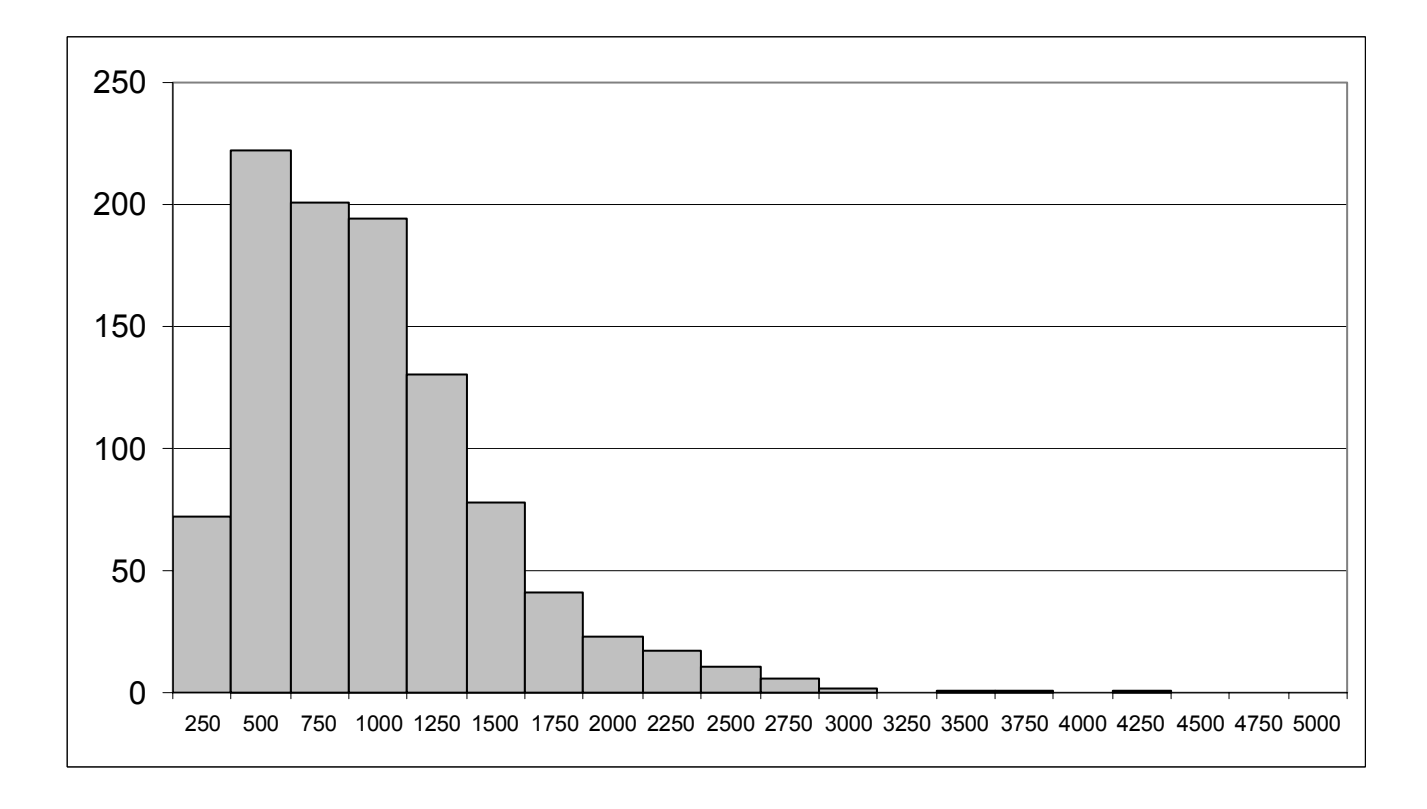

1000 simulations de 5000 lancers : Répartition de n $d^2$ .

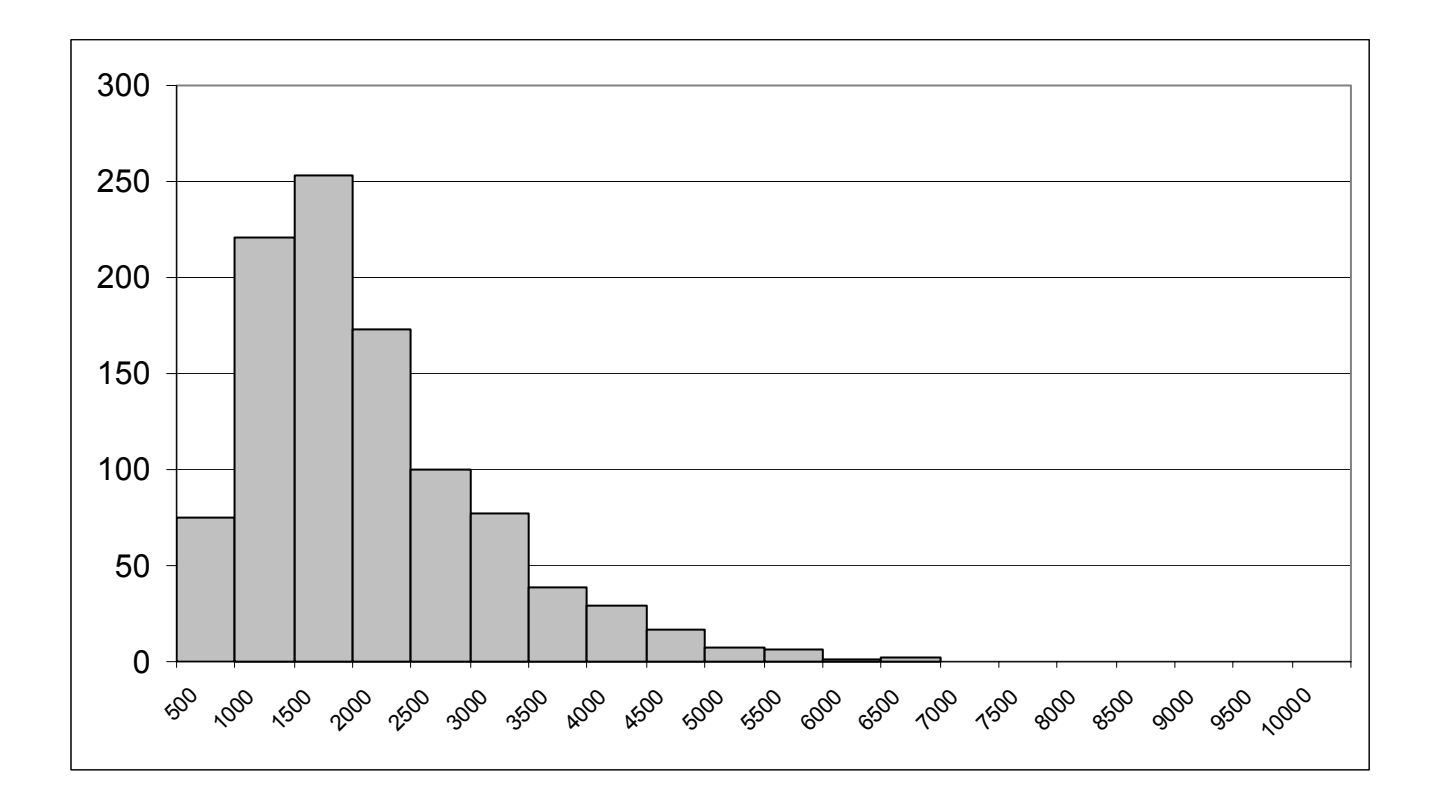